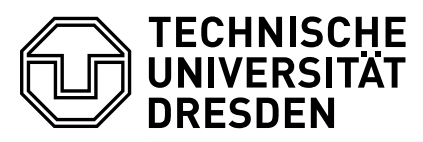

Fachrichtung Mathematik · Institut für Algebra · Modul Math Ma $\text{ANGALG}$  WiSe 2016/17 Dr. Jens Zumbrägel 26. Jan. 2017

## 6. Übungsblatt zur Angewandten Algebra

diskrete Logarithmen und Faktorisierung

- 1. In  $G = \mathbb{Z}_{101}^*$  finde  $\log_2(42)$  mit der Methode Baby-Step-Giant-Step.
- 2. Betrachte  $\mathbb{F}_{64} = \mathbb{F}_2[X]/\langle X_1^6 + X + 1 \rangle$ . Dann ist  $\alpha := [X]$  ein Erzeuger von  $\mathbb{F}_{64}^*$ . Betrachte  $\beta := [X^4 + X^3 + X^2 + X + 1]$  und verwende den Indexkalkül mit Faktorbasis  $S := \{X, X+1, X^2+X+1\}$ , um  $\log_{\alpha} \beta$  zu berechnen.

(Weg zum Erfolg: Berechne zunächst  $\alpha^6$  und  $\alpha^{32}$ , und dann  $\beta \alpha^2$ .)

3. Bezeichne  $N_q(d)$  die Anzahl der normierten irreduziblen Polynome in  $\mathbb{F}_q[X]$  vom Grad  $d$ . Begründe, dass der *n*-te Koeffizient der formalen Potenzreihe

$$
F = \prod_{d=1}^{b} \left(\frac{1}{1 - Z^d}\right)^{N_q(d)} \in \mathbb{Q}[[Z]]
$$

die Anzahl der b-glatten normierten Polynome vom Grad n angibt. (Erinnerung:  $\frac{1}{1-Z} = 1 + Z + Z^2 + \dots$ 

Ein zufälliges Polynom vom Grad n zerfällt in Linearfaktoren mit Wahrscheinlichkeit

$$
P = \frac{1}{n!} \prod_{i=0}^{n-1} (1 + \frac{i}{q}).
$$

- 4. Sei n eine zu faktorisierende Zahl.
	- a) Ist  $n = p \cdot q$  mit  $p \approx q$ , so ist die Faktorisierung einfach. Warum? Faktorisiere die Zahl  $n = 99997501$ .
	- b) Warum muss man beim quadratischen Sieb nur Primzahlen  $p$  mit  $(\frac{n}{p}) = 1$  für die Faktorbasis berücksichtigen?
- 5. Faktorisiere mit dem quadratischen Sieb die Zahl  $n=29\,041.$ (Verwende hierfür die Faktorbasis  $S := \{-1, 2, 3, 5, 11\}.$ )
- 6. Betrachte und teste den folgenden Sage-Code fur die diskreten Logarithmen von ¨ Faktorbasis-Elementen in  $\mathbb{F}_{2^{35}}$ . Wie arbeitet die Funktion smooth? Teste auch andere Faktorbasis-Parameter, etwa B=7 und B=9.

```
m = 35; B = 8Polynomials.\langle X \rangle = \text{GF}(2)[]; P = X^m + X^2 + 1Field.<x = GF(2^m, name = 'x', modulus = P)
n = 2^m - 1; alpha = X
print "n = 2^m - 1, m =", m, " alpha =", alpha
print "generator?", multiplicative_order(Field(alpha)) == n
```

```
S = [] # factor-base
for p in Polynomials.monics( max_degree = B ):
    if p.is_irreducible(): S.append(p)
N = len(S); print "#factor-base =", N
def smooth(f):
    g = ffor p in S:
        while g \text{ % } p == 0:
           g = g // p
    return g == 1Av = []; bv = [] # lists for relationsM = 0 # relations found
while M < N+10:
   k = \text{randint}(1, n)t = Polynomials(Field(alpha)^k) # t = alpha^k % P -- was too slow
    if not smooth(t): continue
    Av.append([ valuation(t, p) for p in S ])
    bv.append(k); M == 1IMR = IntegerModRing(n)
A = Matrix(IMR, Av)
b = vector(IMR, bv)print M, "x", N, "matrix"
z = A.solve_right(b)
print "sol: ", z
for i in range(10):
    print Field(alpha)^z[i]
```